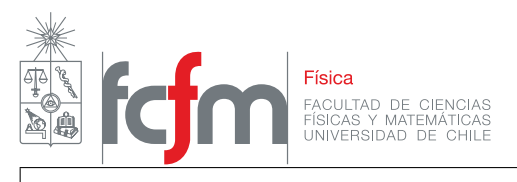

## **Guía de laboratorio N**˝**4** – Filtros

# **Objetivos**

- Construir y analizar filtros de frecuencia.
- Entender los filtros pasa altas, pasa bajas y pasa banda.
- Analizar la resonancia y los diferentes tipos de amortiguamiento de un circuito RLC.

# **Recursos**

- $\blacksquare$  LTSpice
- Herramienta para gráficar (matlab, python, etc)

# **Actividad práctica**

Este laboratorio ha sido adaptado para la versión online, por lo que los gráficos que se piden a lo largo de la guía se pueden obtener mediante MATLAB (o el lenguaje de programación favorito), como también directamente desde LTspice.

## **Filtro pasa alto y pasa bajo**

- a) Considerando el contexto del laboratorio de filtros, defina la función de transferencia y explique qué representa.
- <span id="page-0-0"></span>b) Arme el circuito de la figura [1](#page-0-0) con  $R = 1 \text{k}\Omega$ ,  $C = 10000 \text{ pF}$ .

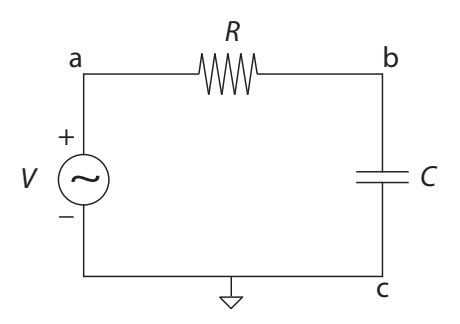

Figura 1: Circuito RC.

c) Para este filtro estime la frecuencia de corte *ω* ˚ como *ω* ˚*τ* « 1, con *τ* " *RC* la constante de tiempo del circuito.

<span id="page-1-1"></span>d) Mida la función de transferencia entre los puntos b y c ( $V_{\text{out}}=V_{\text{bc}}$ ), considerando al menos 20 frecuencias en un rango que incluya la frecuencia de corte. Maximice el rango de frecuencias estudiadas entre una frecuencia muy baja (por ejemplo *ω*<sup>\*</sup>/10000) y frecuencias altas (>30MHz). *Tenga cuidado con el tipo de unidad que utiliza el programa LTSpice*.

Recuerde que  $\omega$  es la frecuencia angular expresada en radianes por segundo (rad/s), las mediciones deben ser expresadas en Hz por lo que debe convertir las unidades.

- e) Grafique la función transferencia con la frecuencia en escala logarítmica. ¿Es un filtro pasa bajo o pasa alto? Explique brevemente el por qué.
- <span id="page-1-0"></span>f) Invierta la resistencia y el condensador como se muestra en la figura [2.](#page-1-0) Mida la función transferencia del filtro como función de la frecuencia de manera análoga a lo realizado en la parte [d\)\)](#page-1-1).

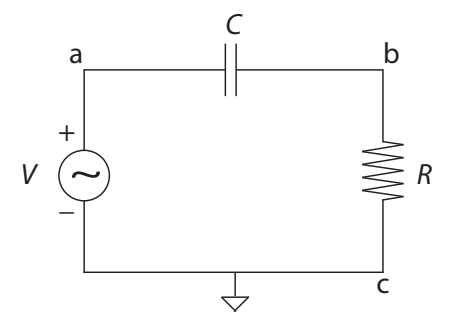

Figura 2: Circuito RC.

g) Grafique la función transferencia en escala semilogarítmica. ¿Es un filtro pasa bajo o pasa alto? Explique brevemente el por qué.

#### **Filtro pasa banda**

<span id="page-1-2"></span>h) Arme el circuito de la figura [3](#page-1-2) con  $C = 3300 \text{ pF}$  y  $L = 22 \text{ mH}$ . *R* representa la suma de la resistencia de la inductancia y la resistencia interna de la fuente (50 Ω), esto significa que **no debe agregar otra resistencia al circuito**. El valor de 50[Ω] debe repartirse entre los elementos del sistema de la siguiente manera:  $25\Omega$  para la fuente,  $20\Omega$  para la inductancia y  $5\Omega$  para el capacitor. Esto puede hacerse modificando el valor *Series Resistor* de cada elemento.

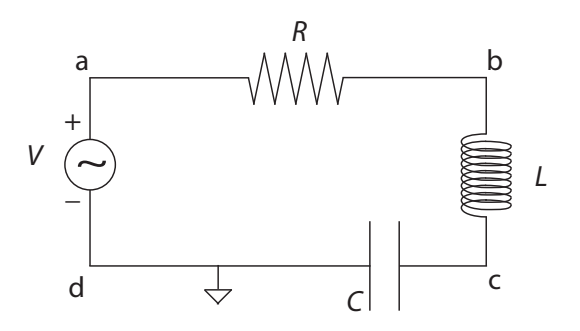

Figura 3: Circuito RLC.

i) Mida la función transferencia del filtro como función de la frecuencia, entre los puntos b y c, considerando al menos unas 20 frecuencias en un rango que incluya la frecuencia natural del

circuito  $\omega_0 = \sqrt{1/(LC)}$ . Nuevamente, maximice el rango de medición entre frecuencias mucho menores y mayores que *ω*0.

- j) Grafique la función transferencia en escala logarítmica para ambos ejes.
- k) Busque un uso en tecnología para cada filtro.

#### **Tipos de amortiguamiento de un circuito RLC**

- l) En el circuito de la figura [3,](#page-1-2) agregue una resistencia *R*. Esta resistencia tendrá una valor máximo de 10*k*Ω y representará un potenciómetro. Se podrá variar desde los 10*k*Ω hasta los 10Ω (este último valor es un valor muy cercano a cero). Al mismo tiempo mantenga los valores de resistencia interna de los elementos originales del circuito (fuente, L y C) que fueron agregados en la parte h de esta guía.
- m) Introduzca una señal cuadrada de 2 V peak to peak y 200 Hz.
- n) Cambiando el valor de la resistencia que representa el potenciómetro (en el rango mencionado en l), estudie los distintos tipos de amortiguamiento. Encuentre el valor de la resistencia en que se tiene un amortiguamiento crítico. Usando este valor, y el valor del condensador, estime el valor de "*L*".

### **Incluya imágenes de su procedimiento y de los circuitos implementados en el informe**.